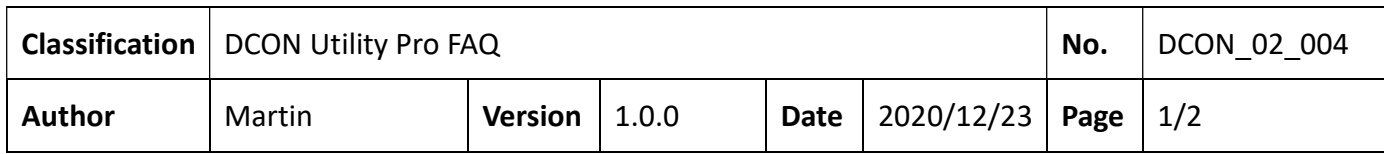

## 如何更改配有撥碼開關及旋鈕開關模塊的通訊參數?

以下系列模組均配置有撥碼開關及旋鈕開關用來定義相關的通訊參數,這些模組預設出貨的 起始位址並非從站號1開始,使用前需注意出貨的"快速入門"文件上的說明。

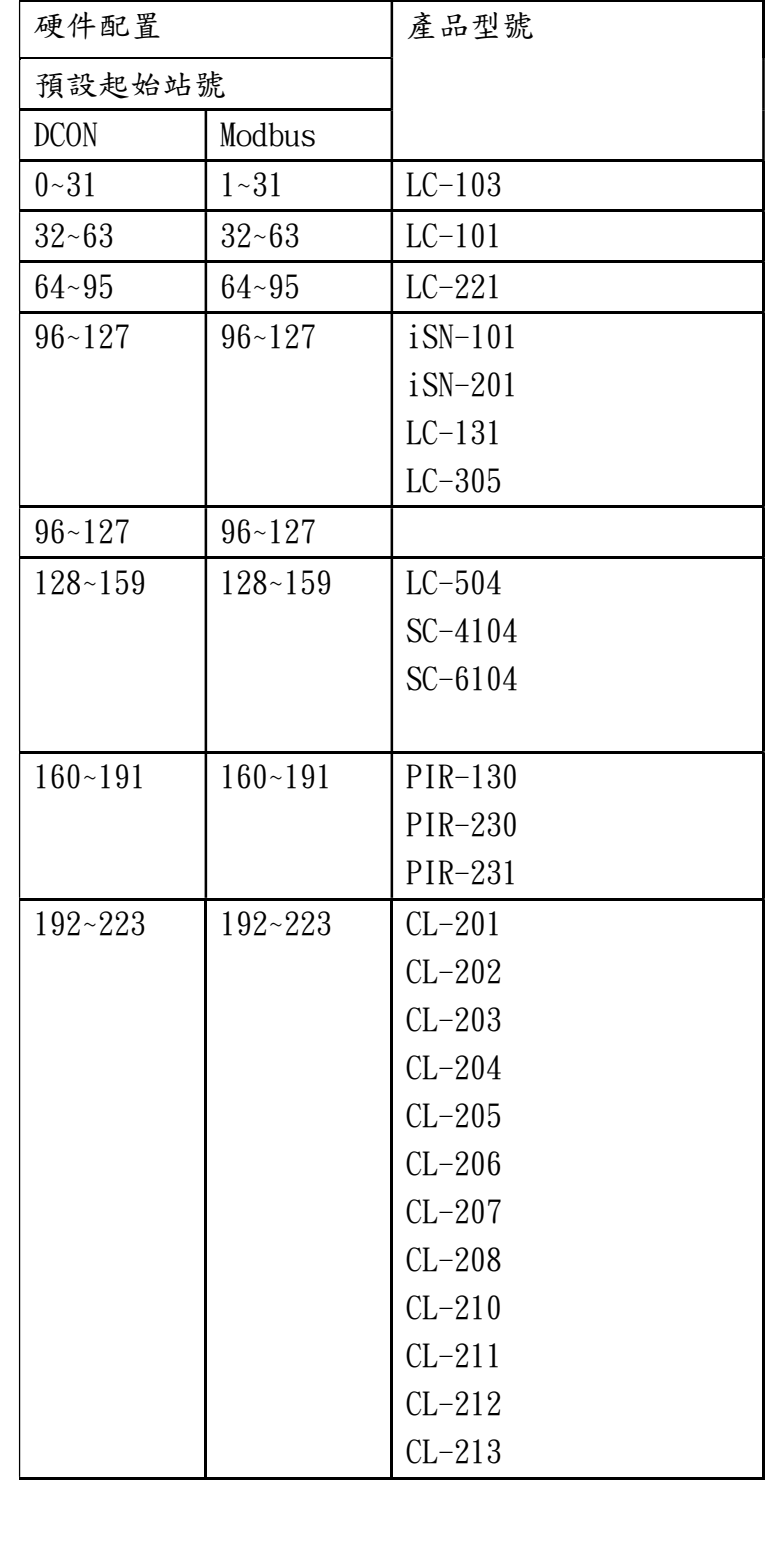

不同產品型號使用硬件配置時的預設起始站號分配如下表,

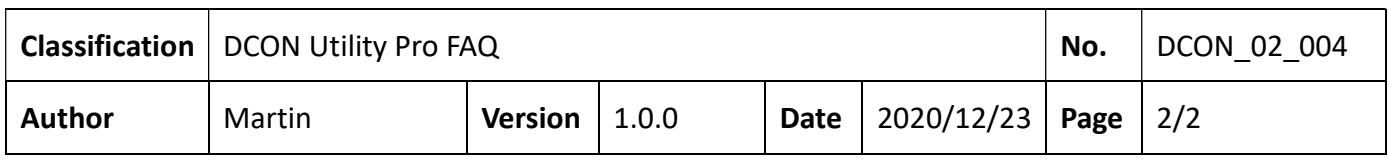

## 1. LC、PIR、CL、SC 及 iSN 系列模塊的搜索問題。

如果起始地址為 0 或 1,則搜索進度將很久,某些用戶可能會認為"找不到模組"。

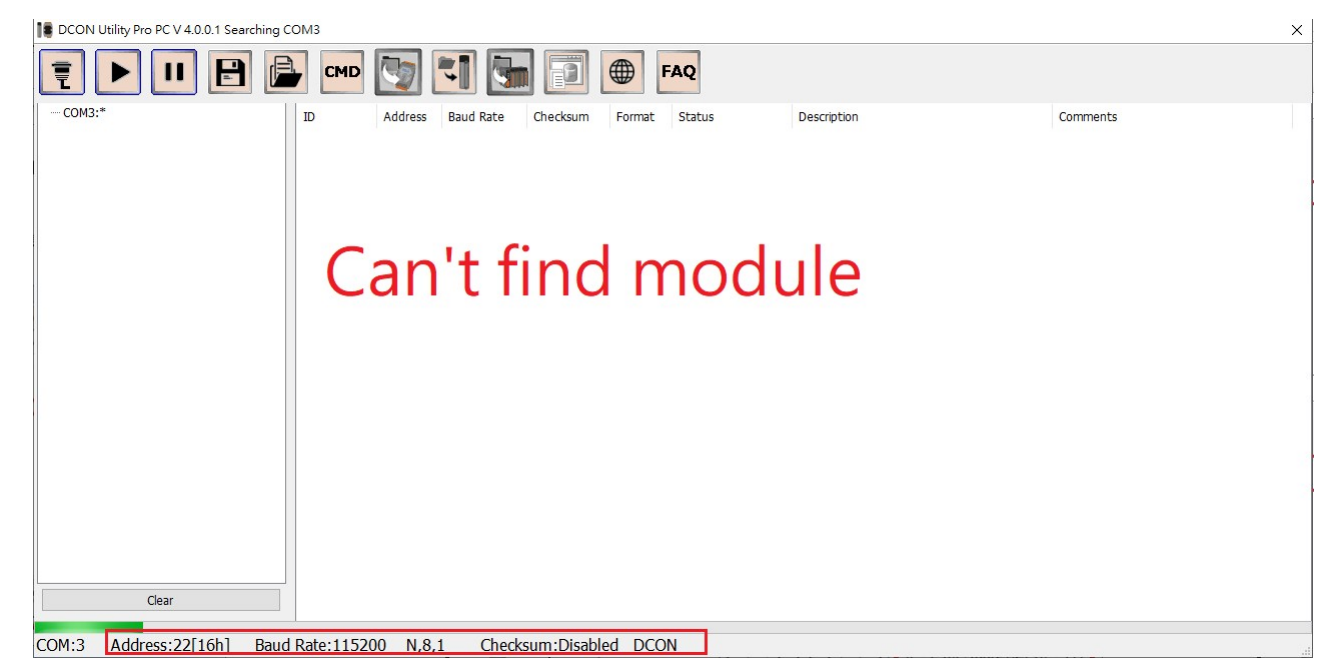

因為預設出貨的站號是 97 [61h],若從站號 0 開始搜尋距離太遠。

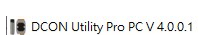

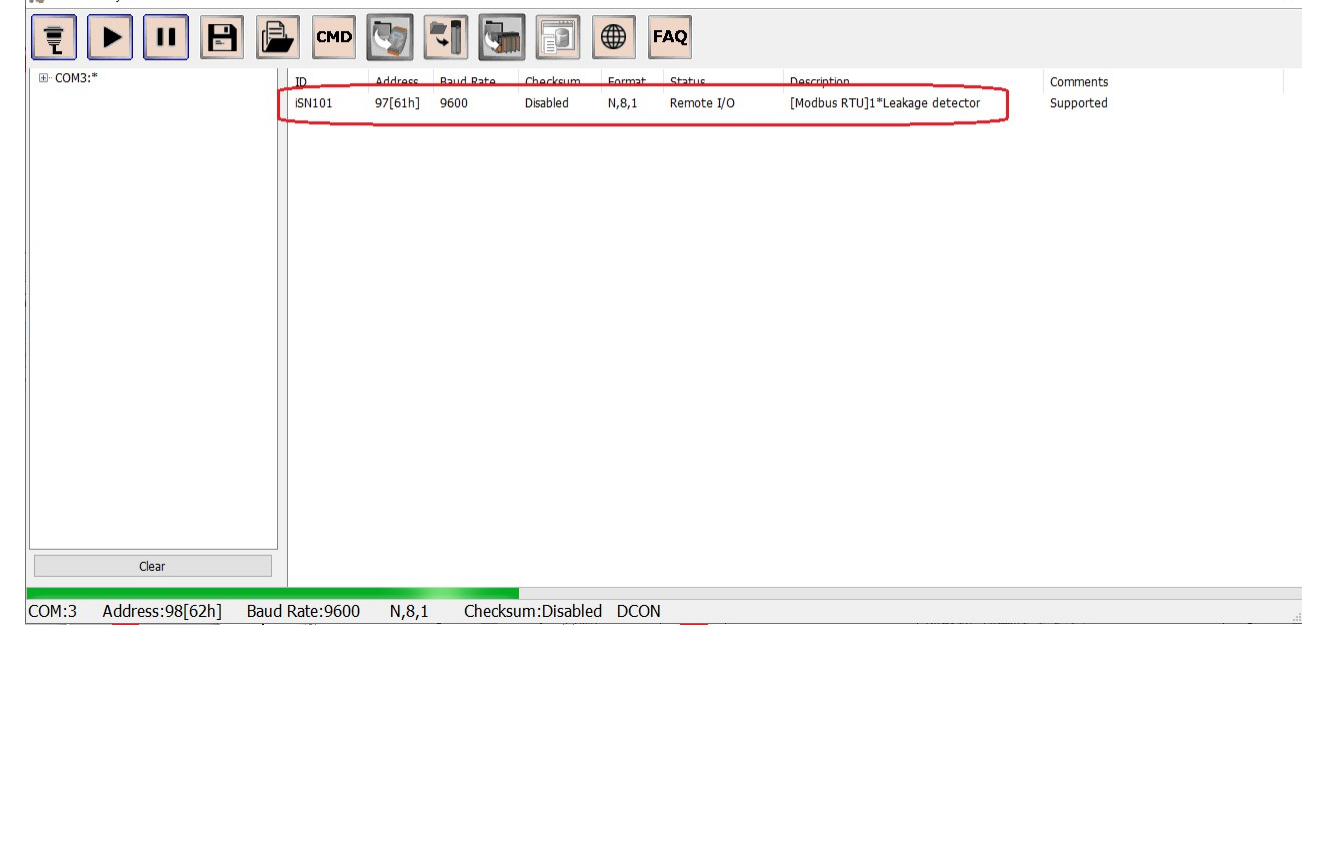

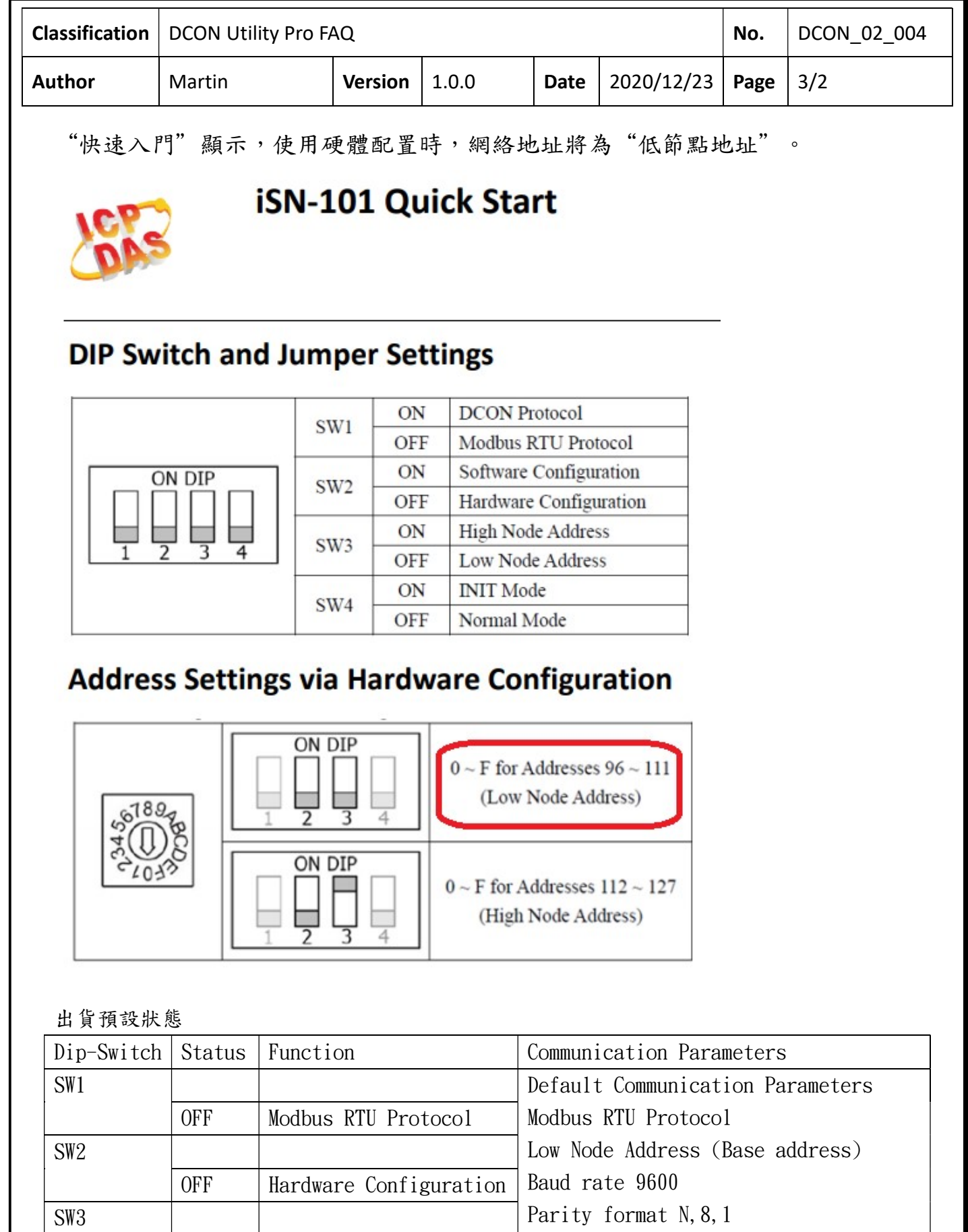

Parity format N, 8, 1

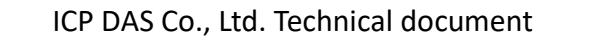

OFF Low Node Address

OFF Normal Mode

SW4

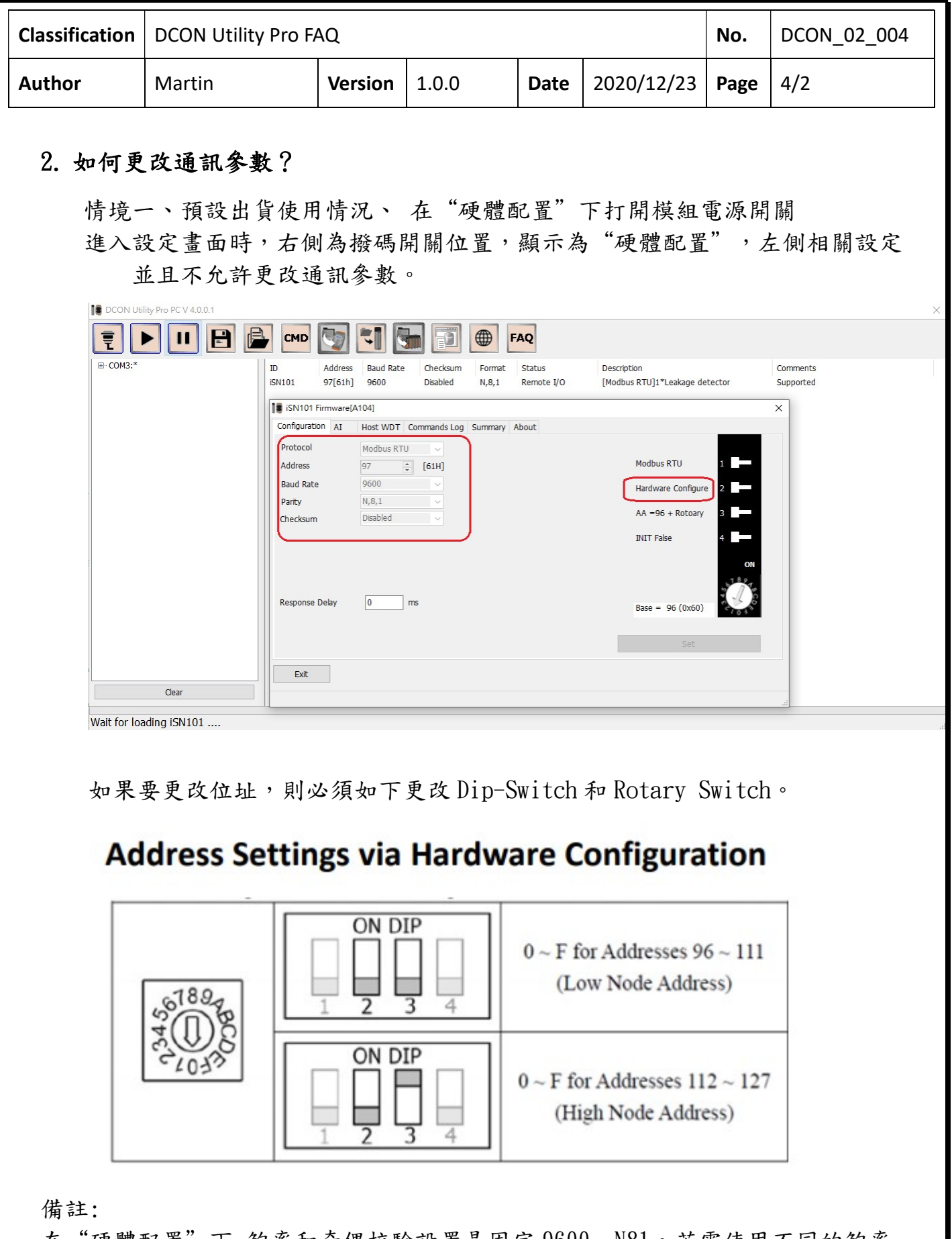

在"硬體配置"下 鮑率和奇偶校驗設置是固定 9600, N81。若需使用不同的鮑率 和奇偶校驗設置設定則必須使用"軟體配置"方式進行設定

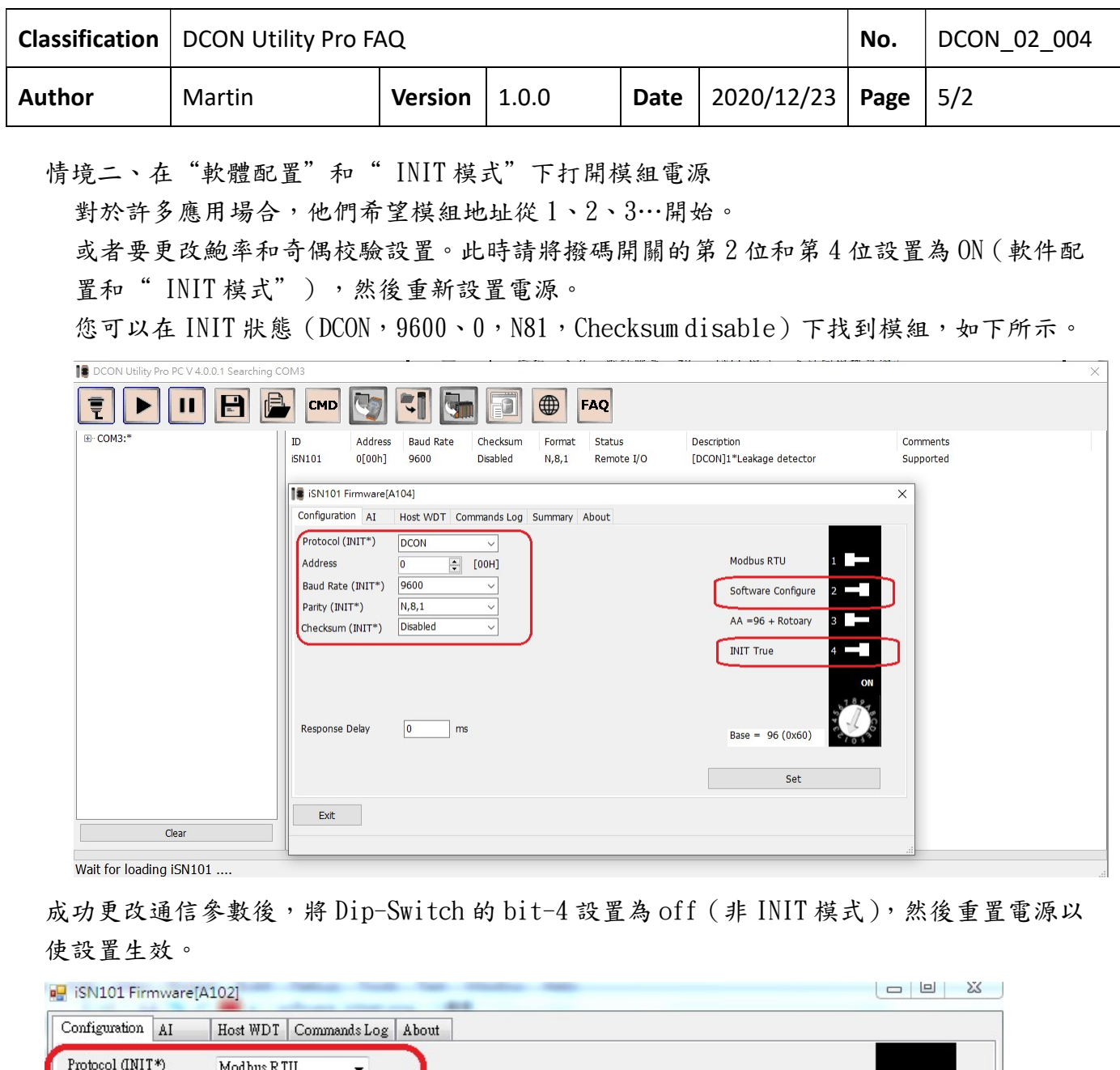

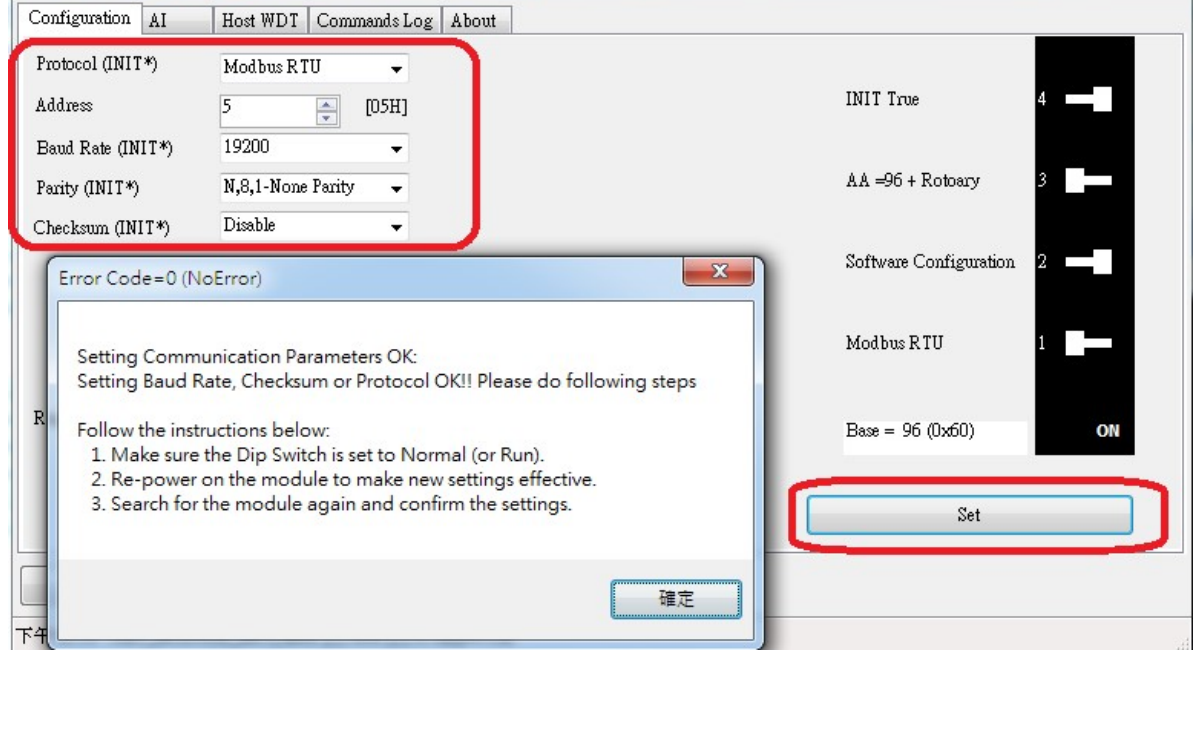

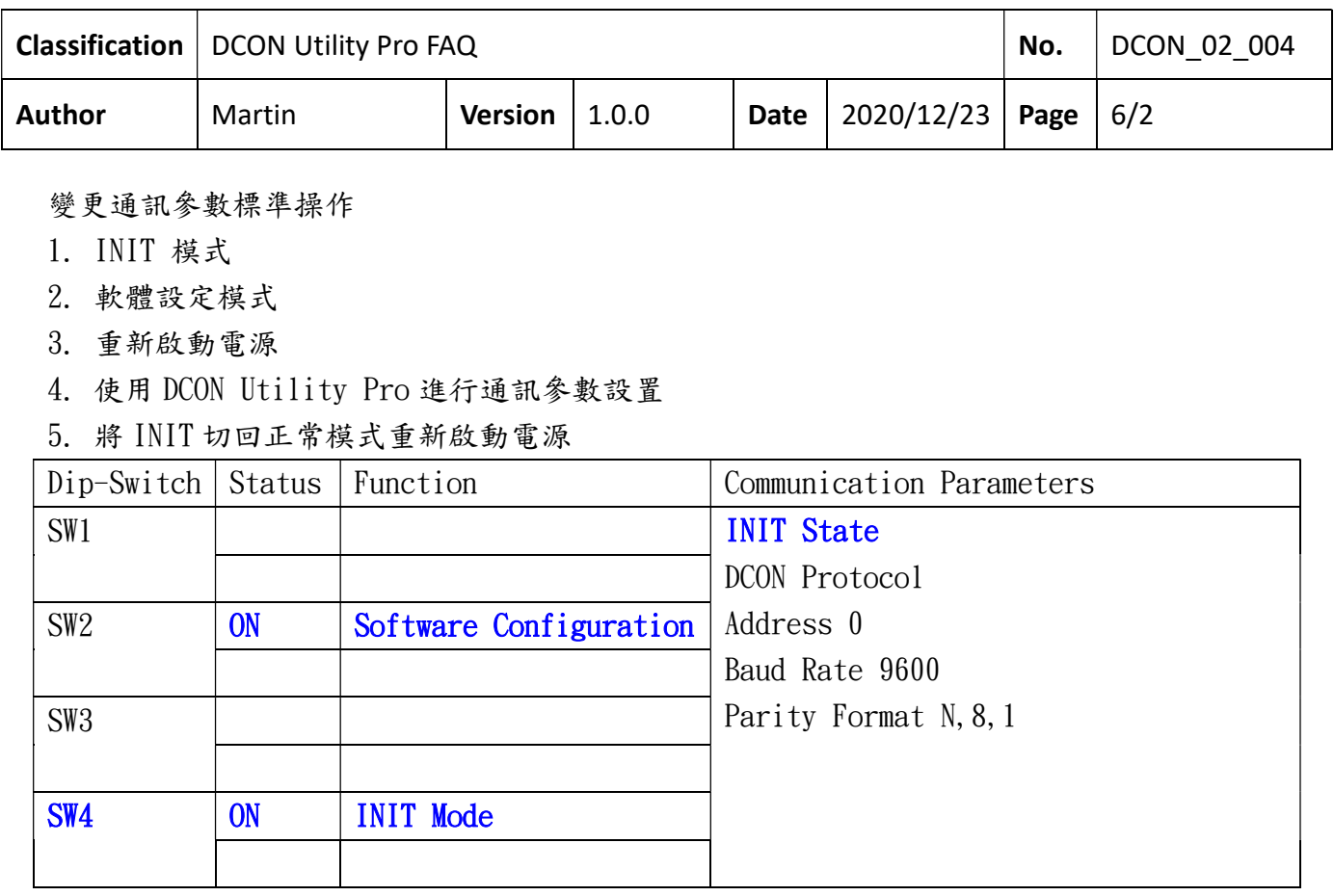

備註:

若 SW2 是在 OFF (Hardware Configuration)位置,即使在 INIT 模式也無法使用命令去變更 通訊參數